# **CONTENTS**

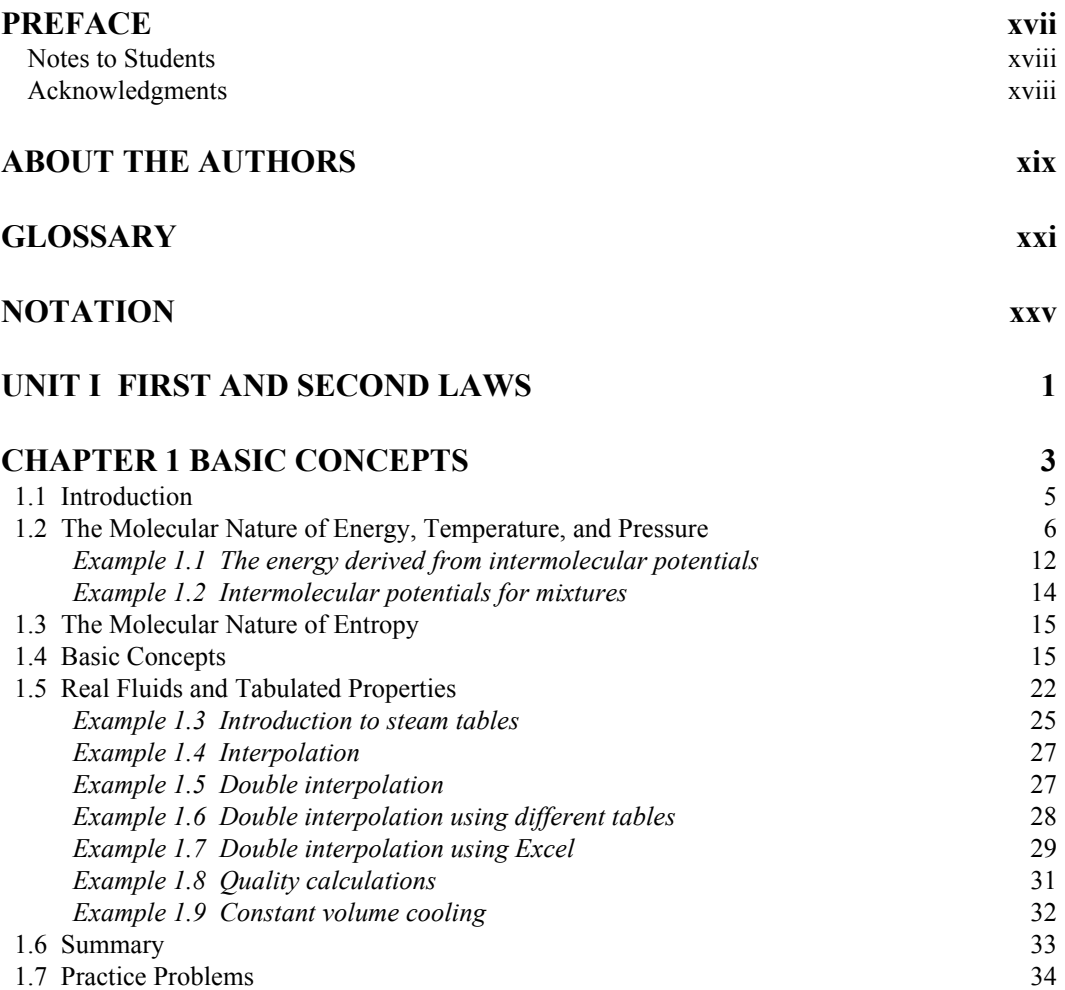

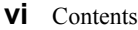

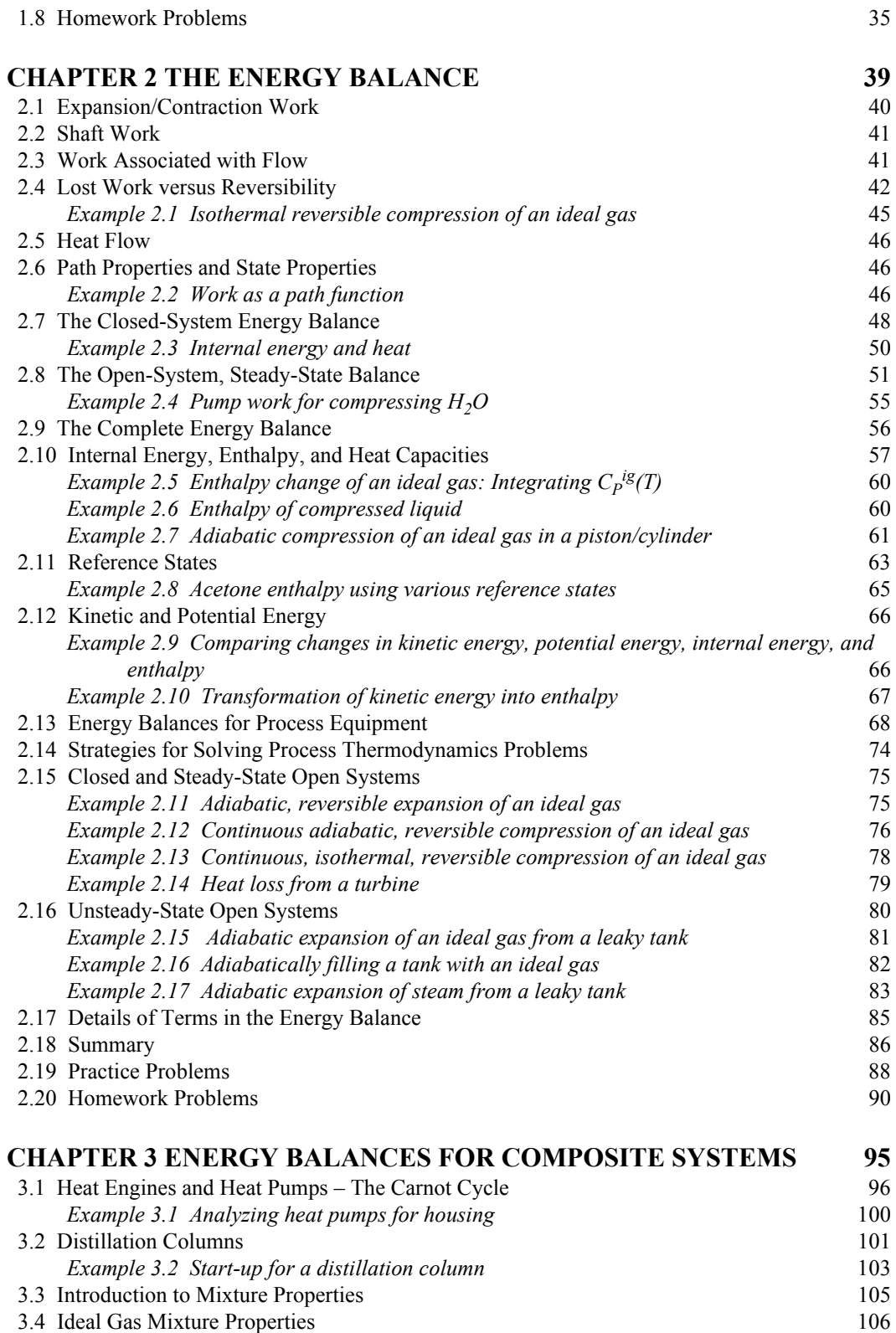

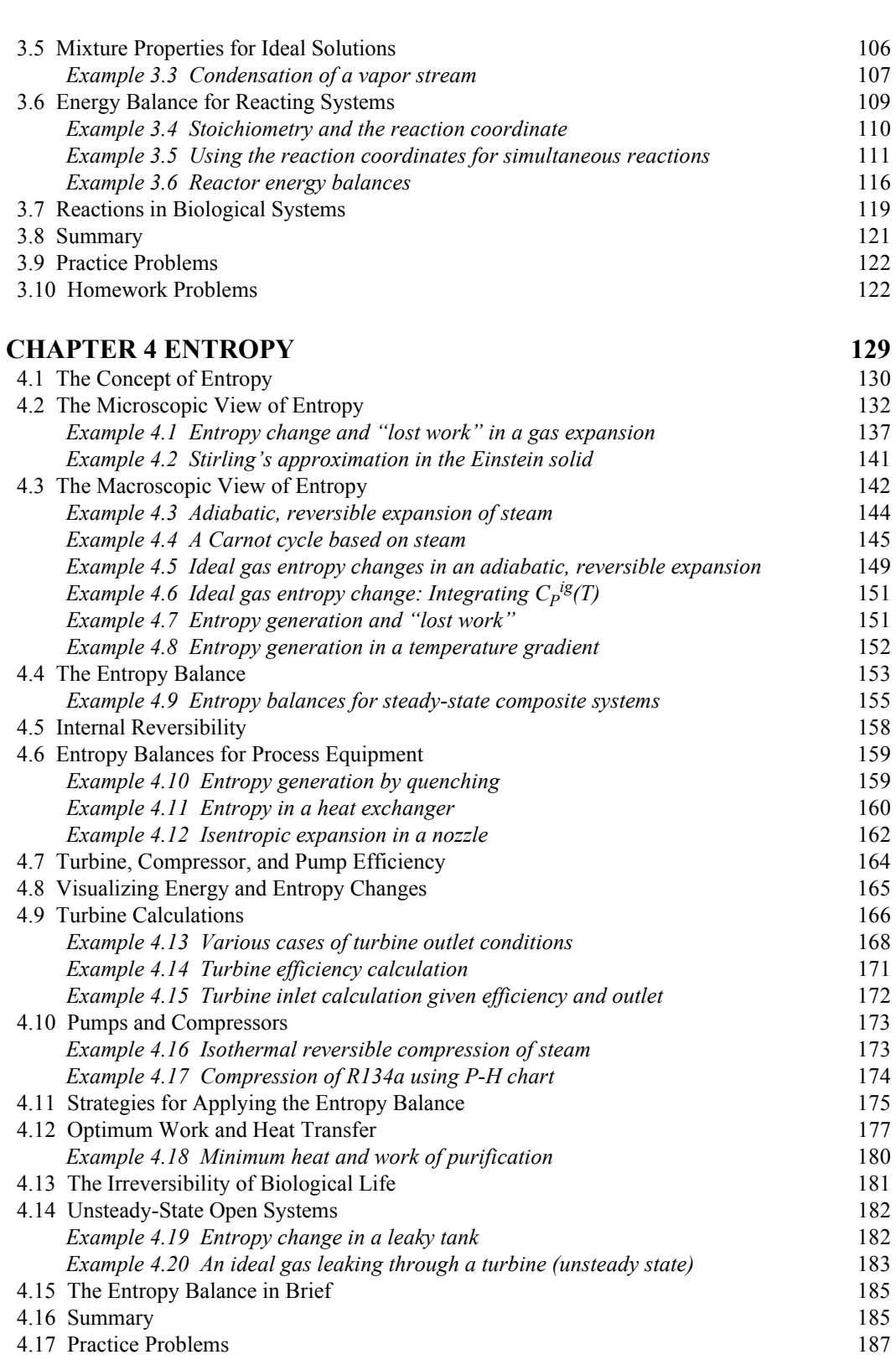

Contents **vii**

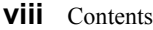

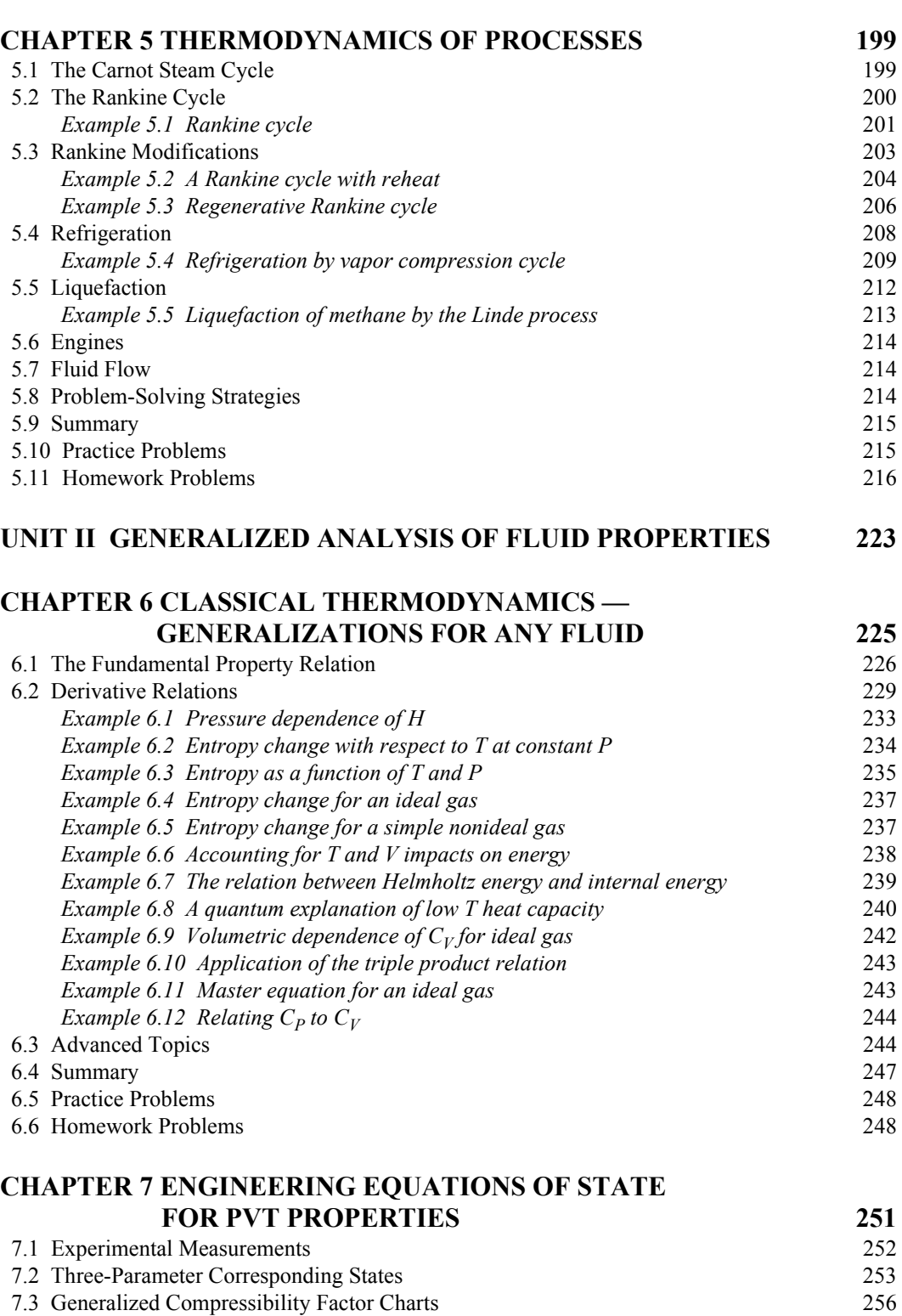

#### 4.18 Homework Problems 189

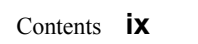

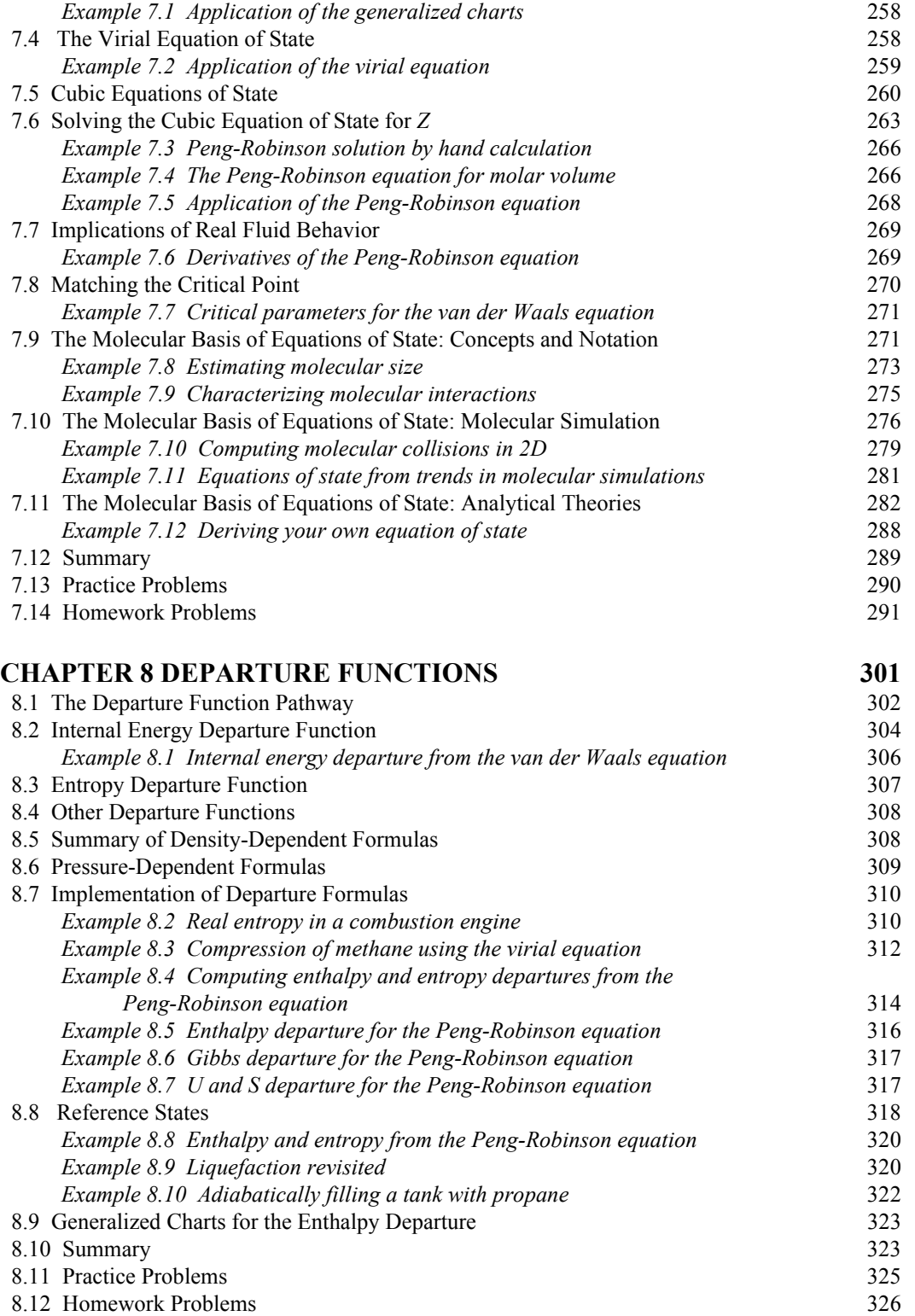

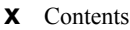

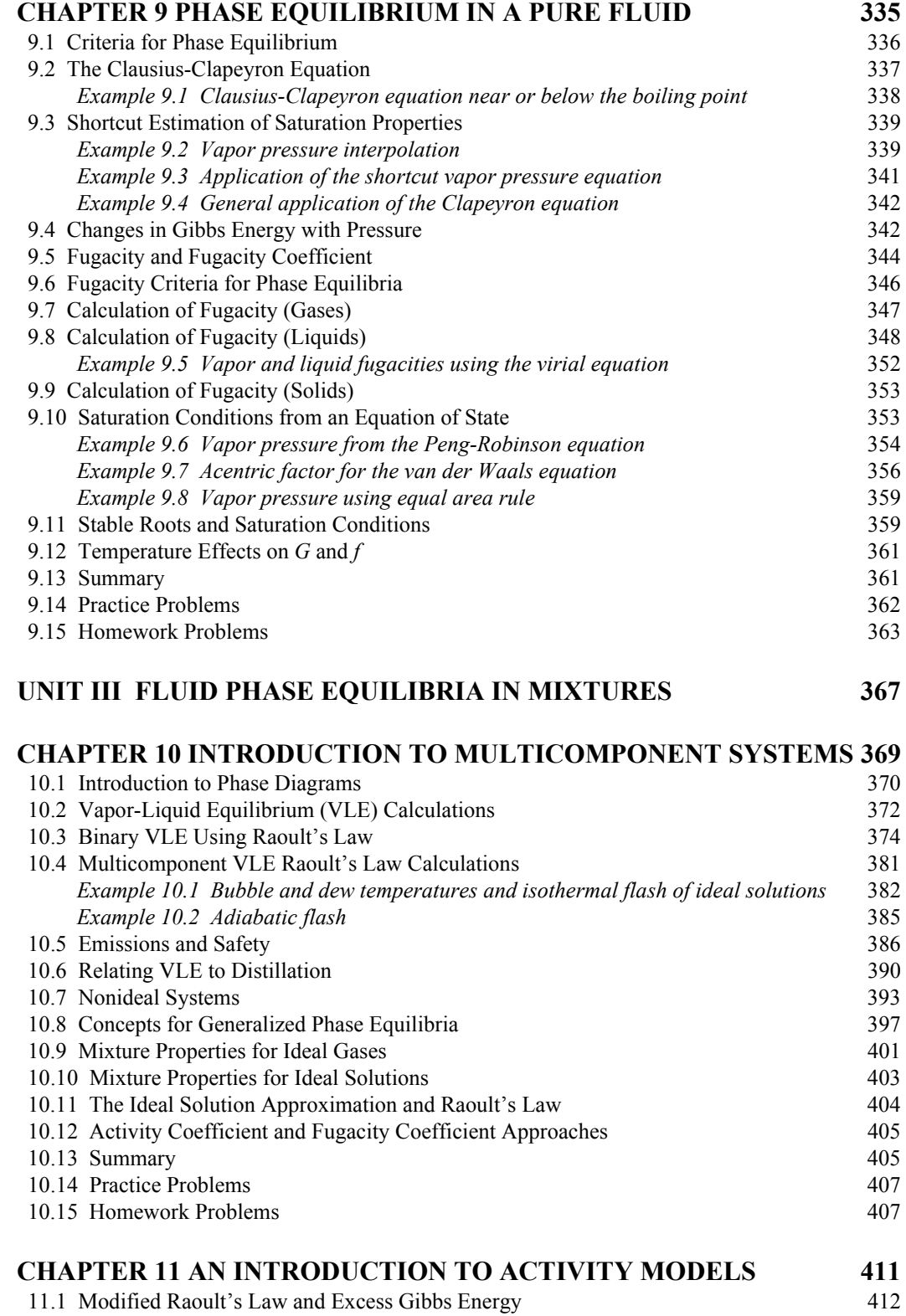

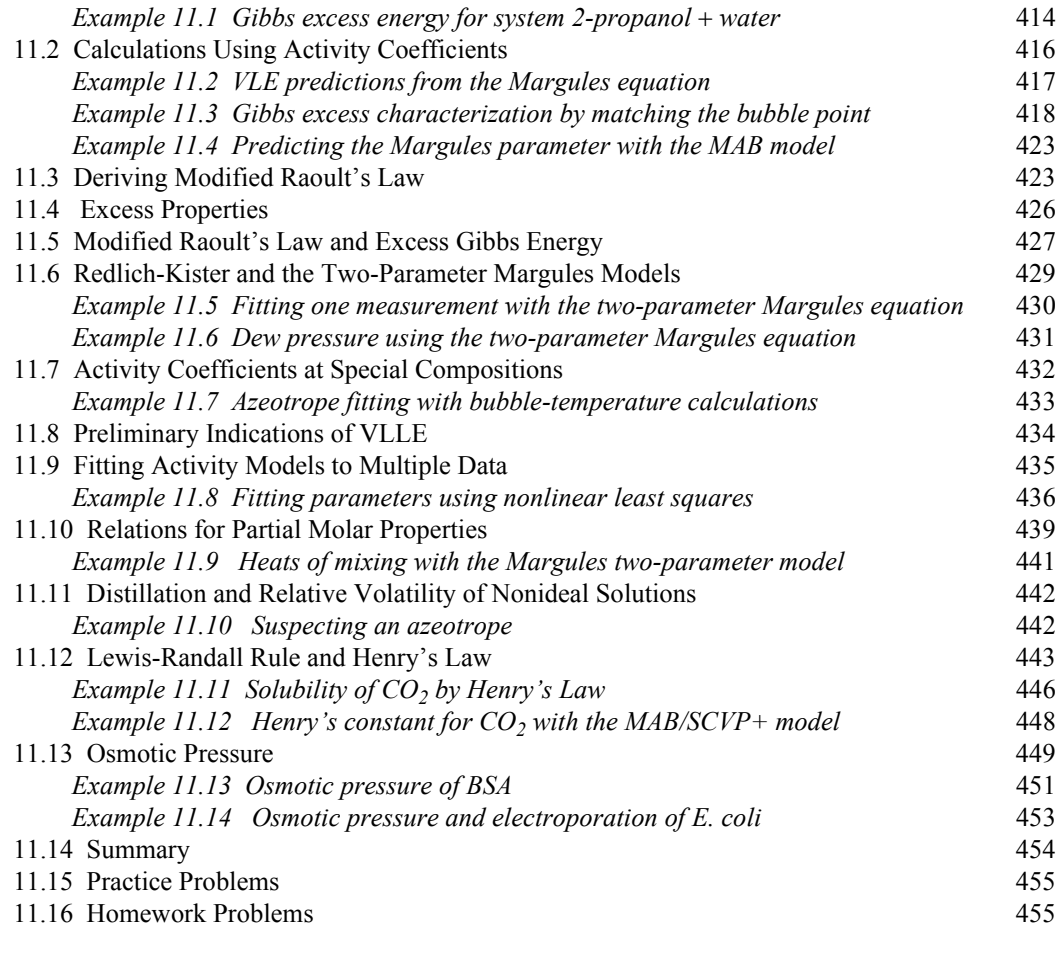

# **CHAPTER 12 VAN DER WAALS ACTIVITY MODELS 465**

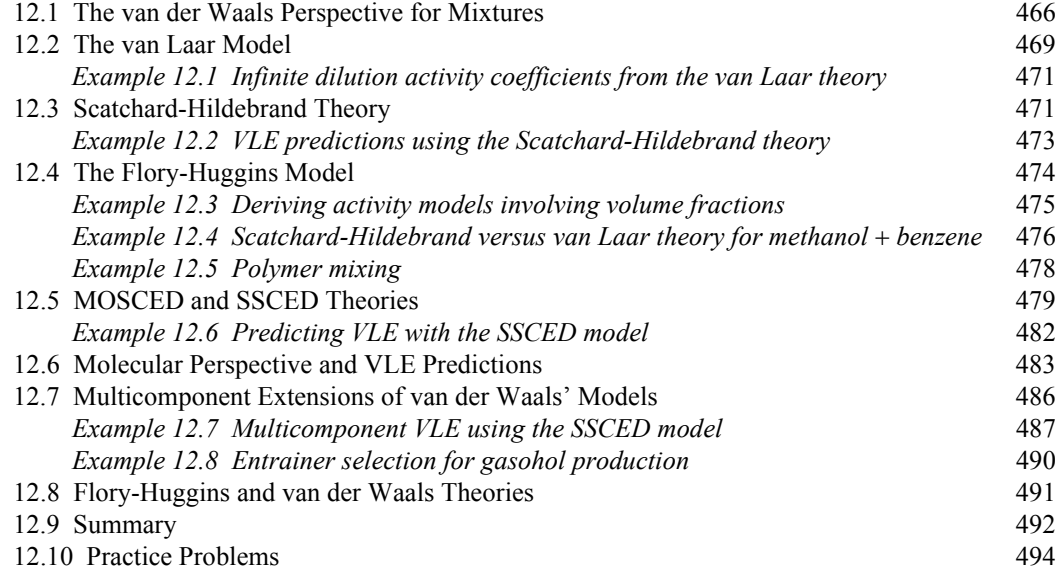

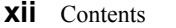

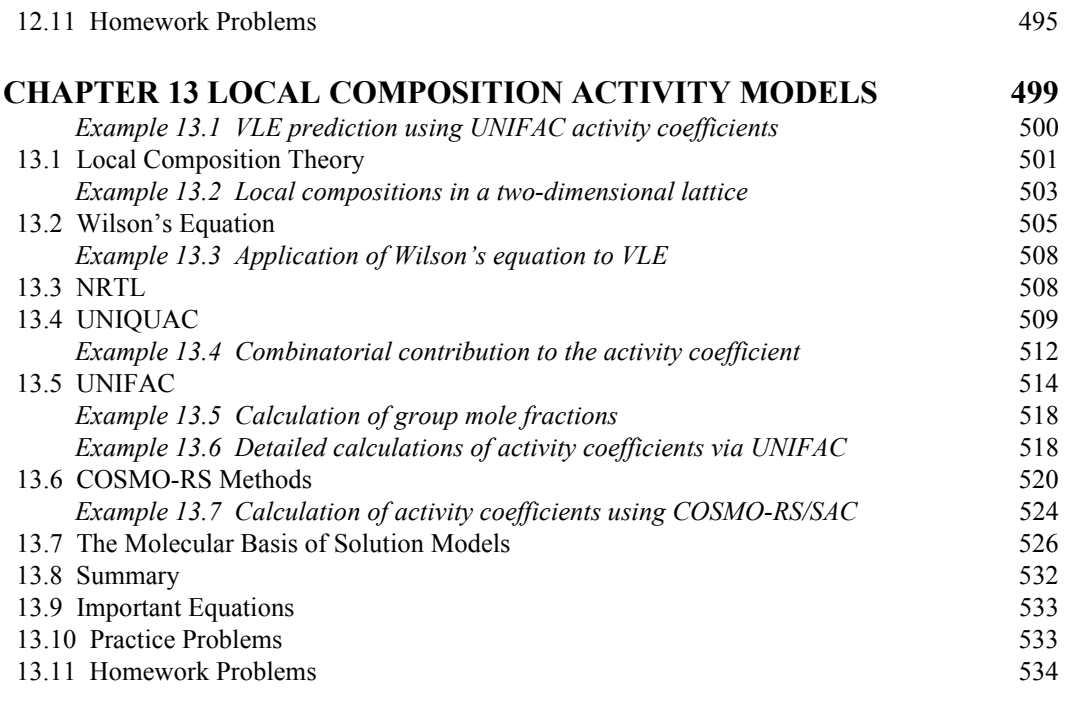

## **CHAPTER 14 LIQUID-LIQUID AND SOLID-LIQUID**  PHASE EQUILIBRIA 539

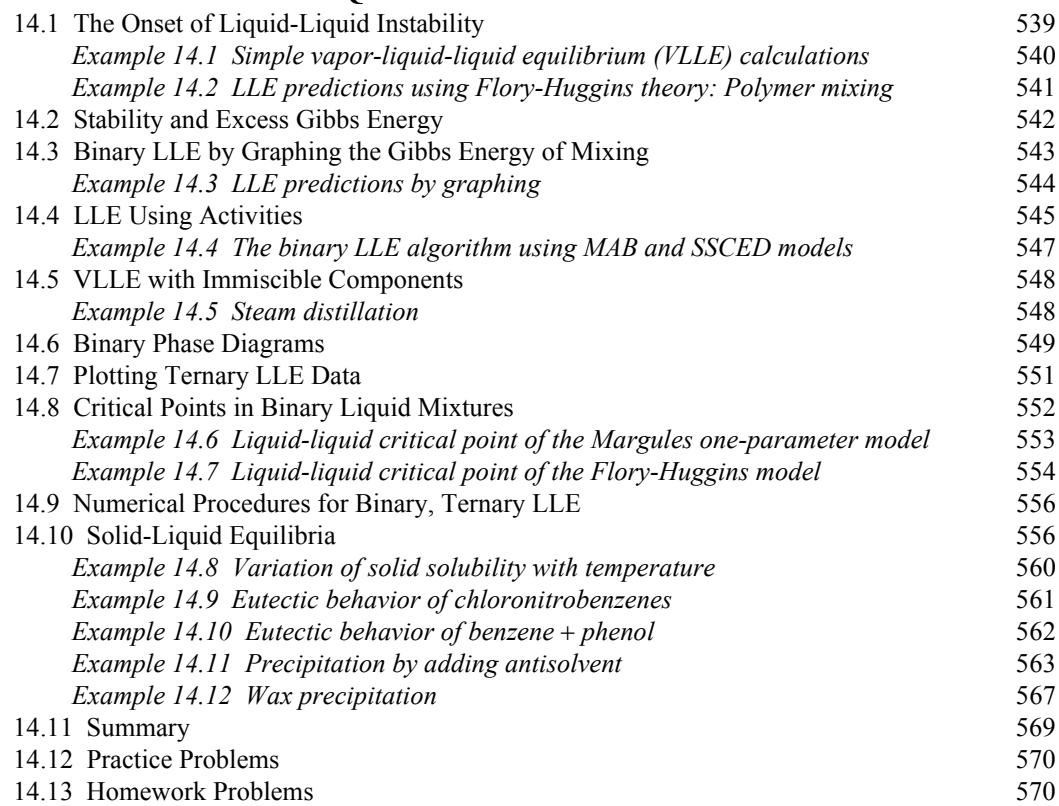

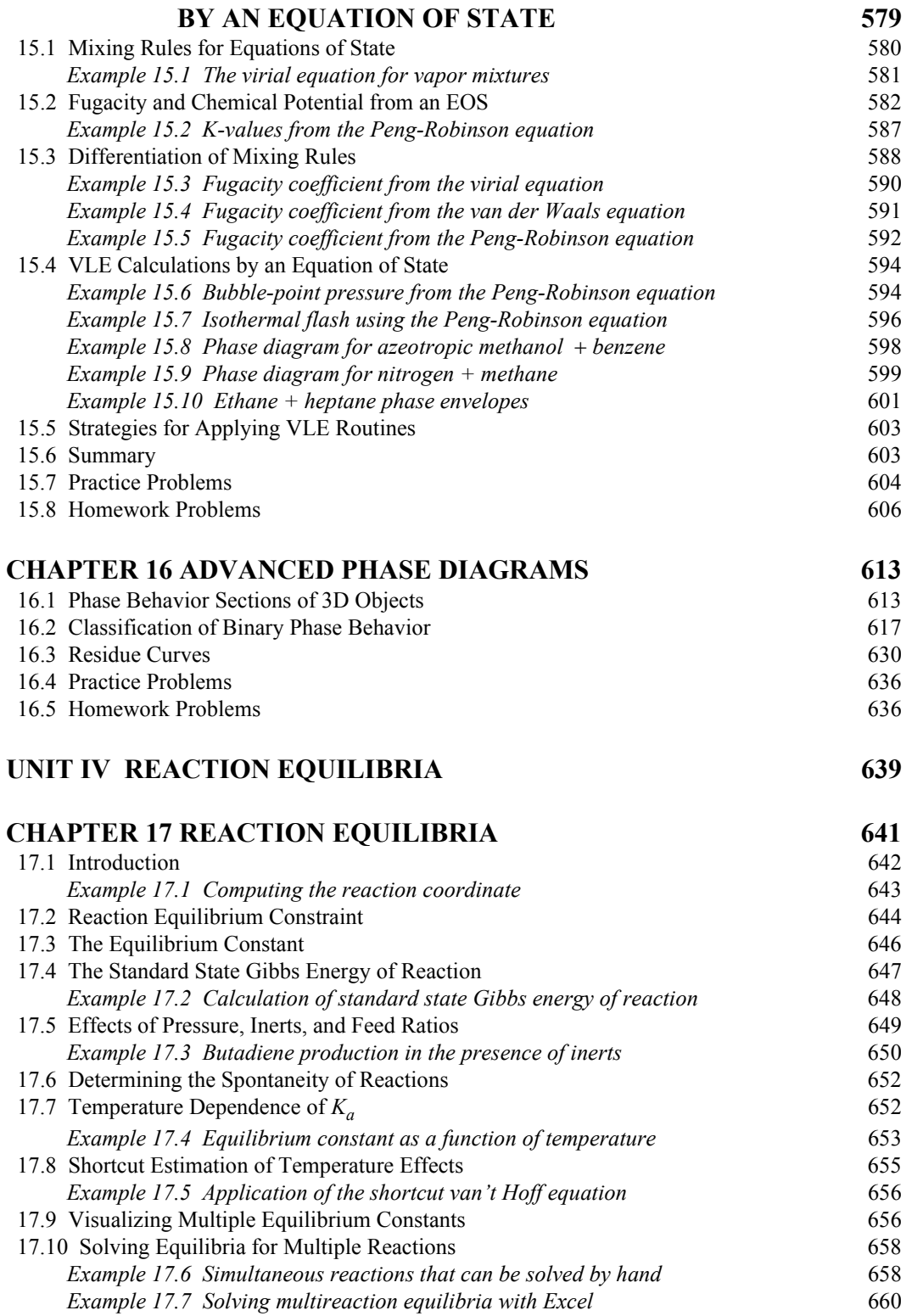

**CHAPTER 15 PHASE EQUILIBRIA IN MIXTURES** 

### **xiv** Contents

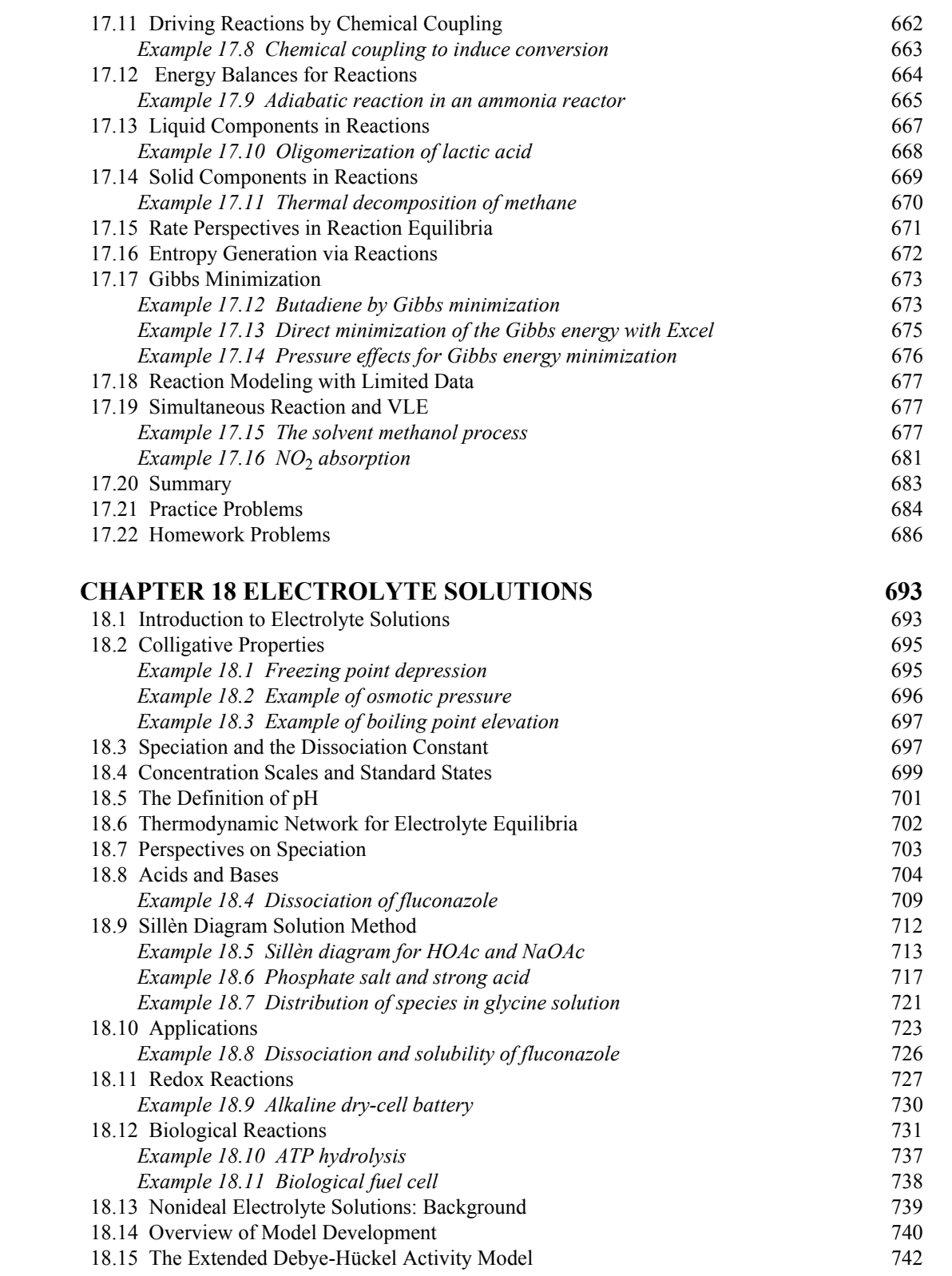

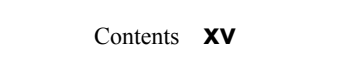

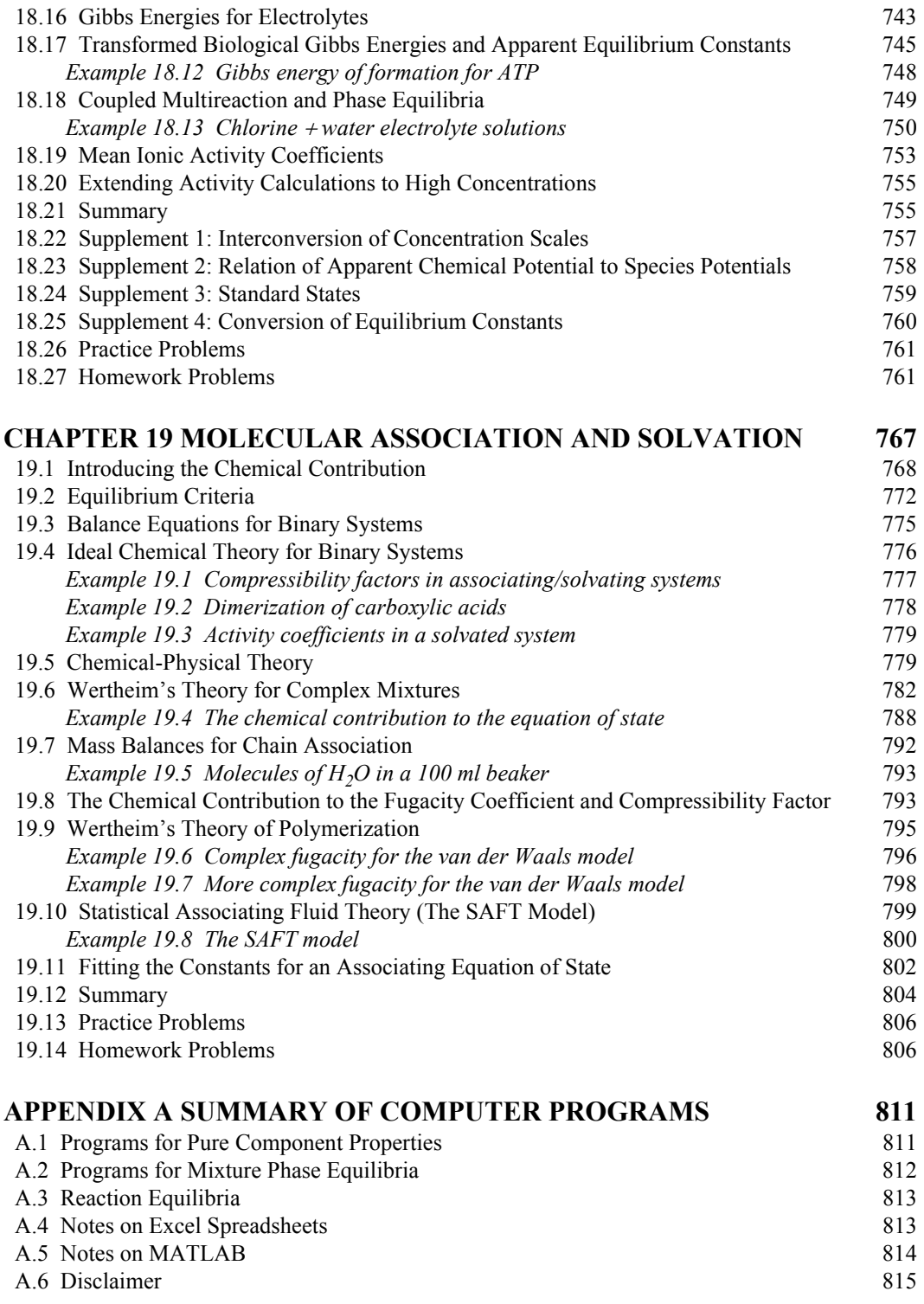

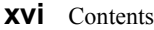

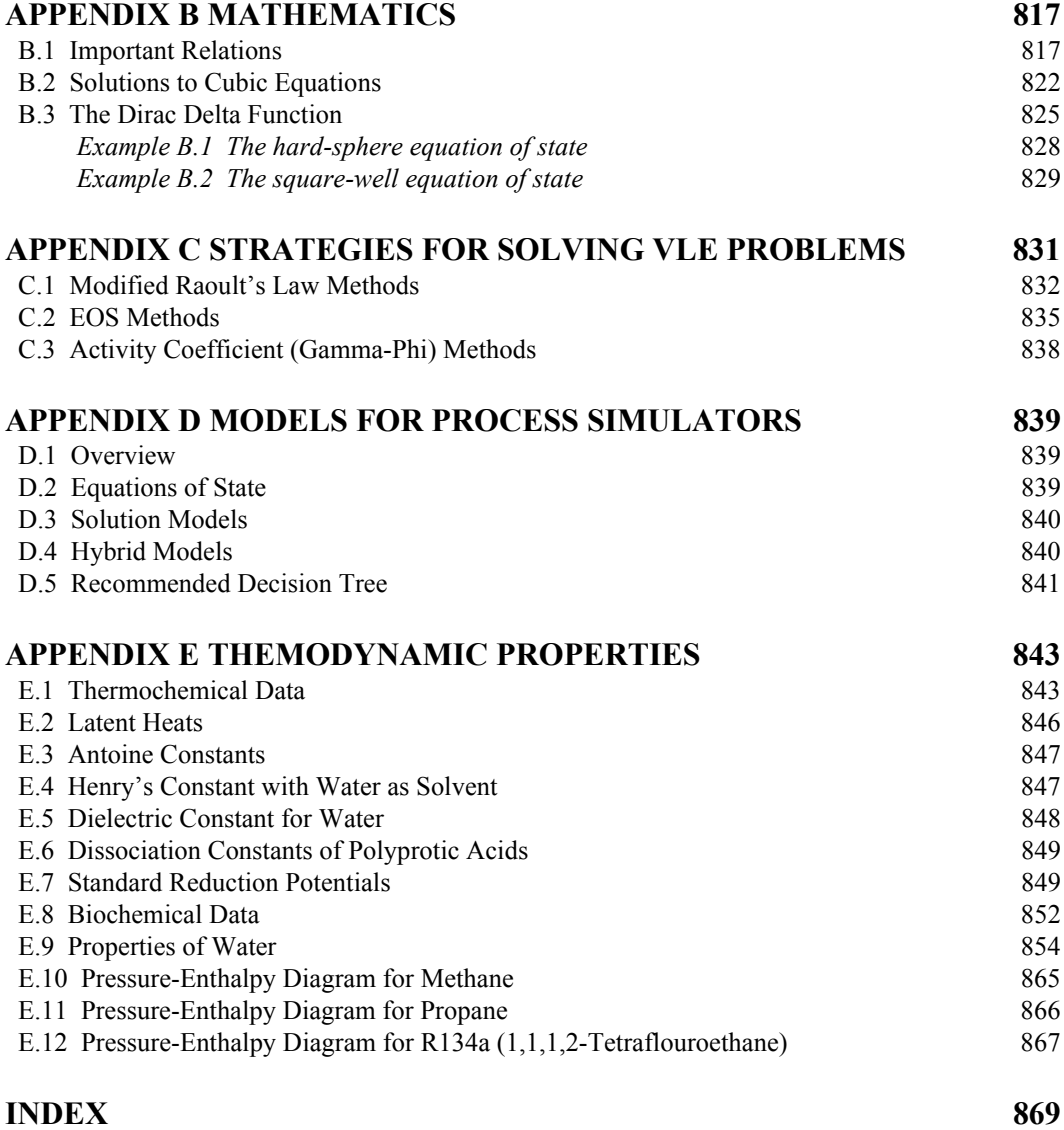